Temat: Lubimy książki

1. **"Zasady korzystania z książek"** – obejrzyj uważnie poniższą prezentację, postaraj się zapamiętać jak najwięcej zasad korzystania z książek.

[https://przedszkolankowo.pl/wp-content/uploads/2017/02/ZASADY-KORZYSTANIA-Z-](https://przedszkolankowo.pl/wp-content/uploads/2017/02/ZASADY-KORZYSTANIA-Z-KSI%C4%84%C5%BBEK-prezentacja-multimedialna-dla-dzieci.ppt)[KSI%C4%84%C5%BBEK-prezentacja-multimedialna-dla-dzieci.ppt](https://przedszkolankowo.pl/wp-content/uploads/2017/02/ZASADY-KORZYSTANIA-Z-KSI%C4%84%C5%BBEK-prezentacja-multimedialna-dla-dzieci.ppt)

(link powinien automatycznie rozpocząć pobieranie krótkiej prezentacji)

- *Jakie zasady korzystania z książek udało Ci się zapamiętać?*
- *Czy przestrzegasz tych zasad?*
- 2. **"Jesteśmy bohaterami z bajek"** zabawa ruchowa. Rodzic wypowiada nazwę bajkowej postaci, zadaniem dziecka jest ją naśladować. Mogą to być np. Kot w butach, Wawelski Smok, krasnoludki, olbrzymy, wilk itd.
- 3. **"Zakładka"** słuchanie wiersza Olgi Adamowicz połączona z rozmową na jego temat. Poniższe ilustracje odpowiadają treści wiersza.

Bardzo często do rączek, dzieci biorą wiele książek. Bajeczki, opowiadania – szkolne lektury do czytania. Gdy część książeczki przeczytają, to ją szybko zamykają, a gdy sięgają po nią po chwili, nie wiedzą gdzie czytać książkę skończyli. Dlatego dla Was jestem ja – zakładka mała i kolorowa. Zaznaczę stronę w Twojej książeczce, byś czytać nie musiał jej od nowa. Więc niech nie kończy się Twoje czytanie, przez rogów kartek zaginanie. Weź mnie do ręki i połóż tam, gdzie książkę czytać skończyłeś sam. Bo ja, zakładka – kartek obrońca, zostaję w książce zawsze – do końca Będę Ci służyła przez długie lata, ale wiedz również o tym że, Ja tak, jak każda Twoja książeczka zadbana i ładna zawsze być chce.

- *Co pomaga nam w zaznaczeniu strony, na której skończyliśmy czytanie poprzednim razem?*
- *Czy można zaznaczać stronę w inny sposób, np. poprzez zaginanie rogów?*

*Jak możemy dbać o książki i zakładki?*

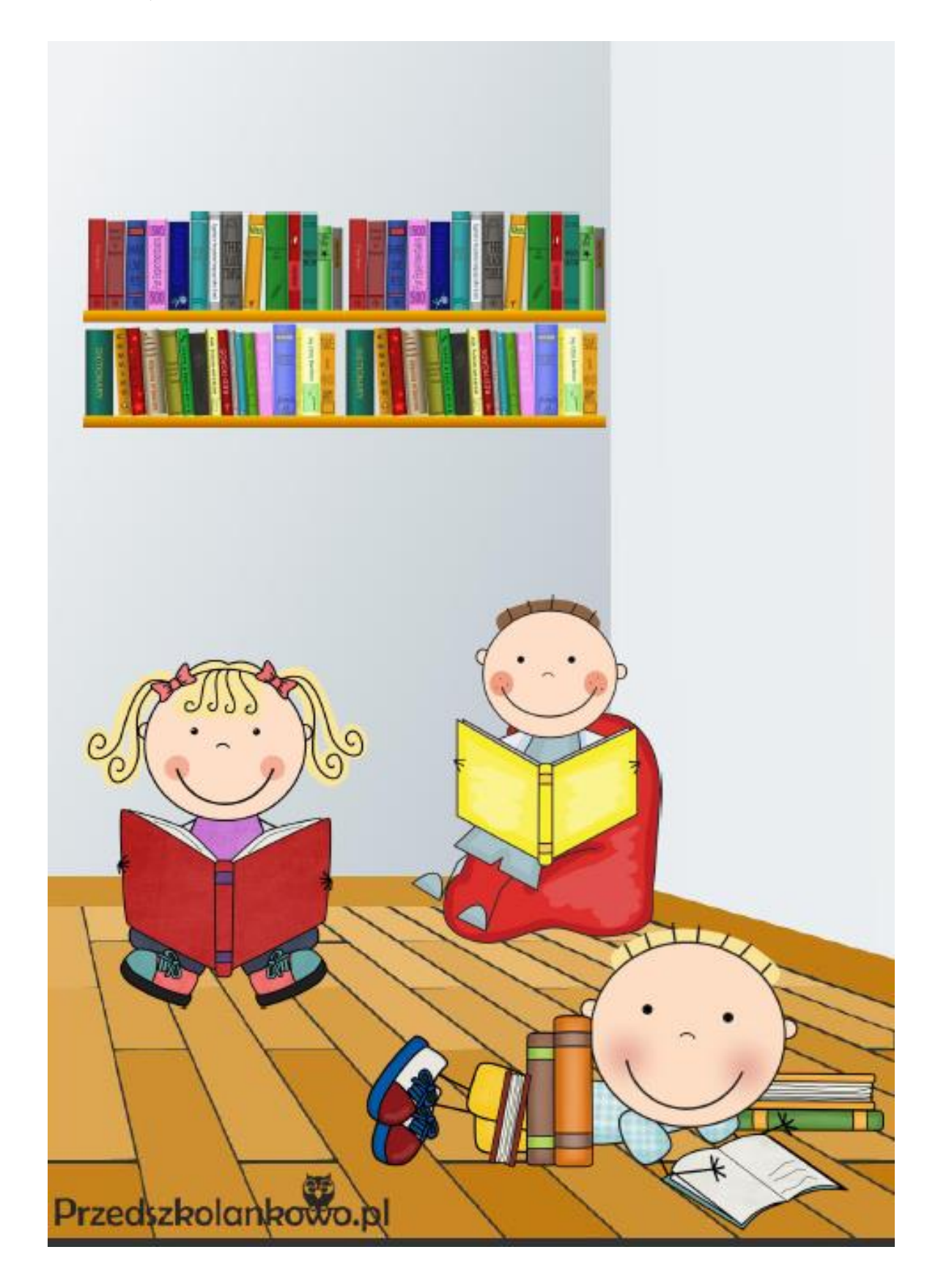

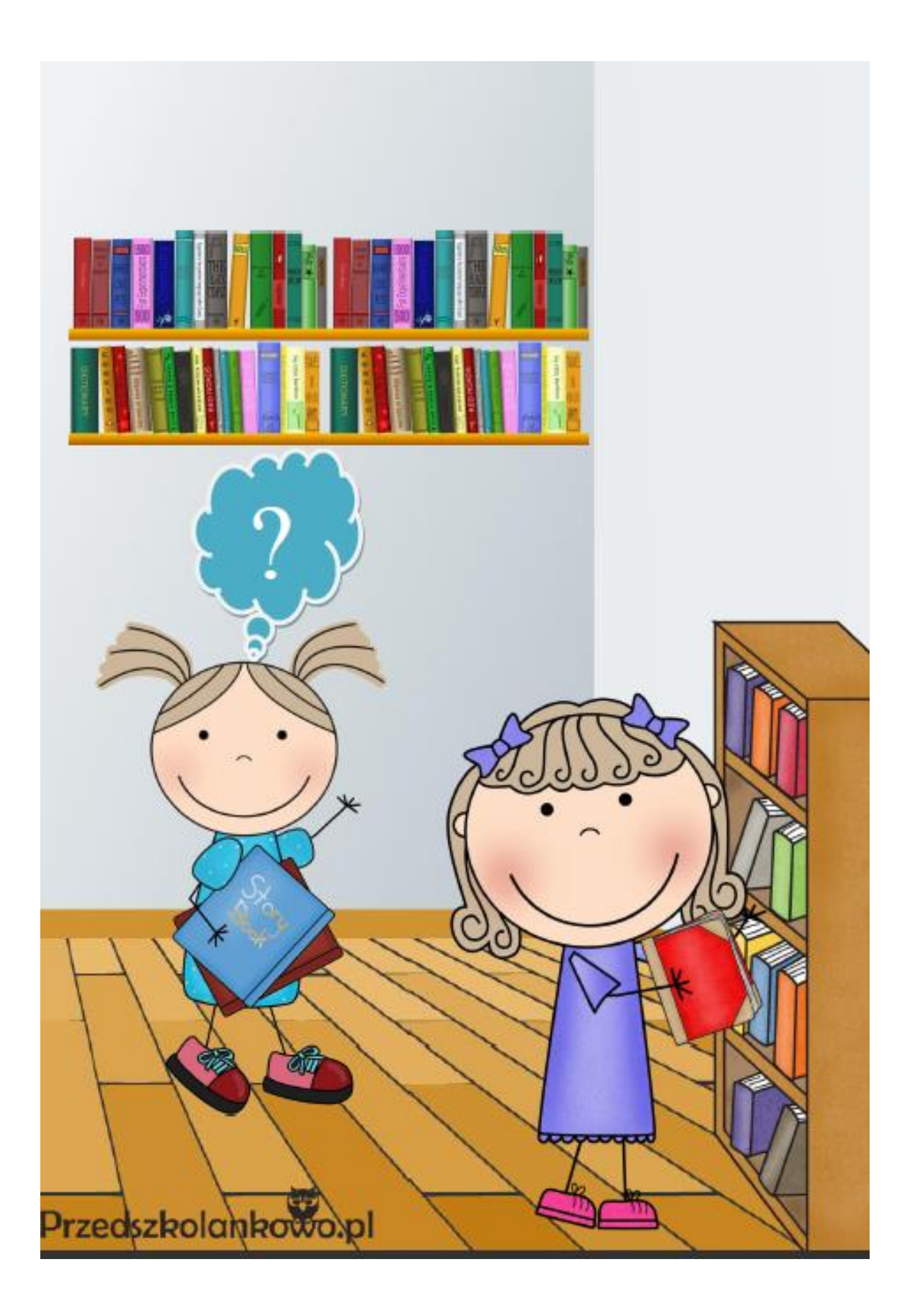

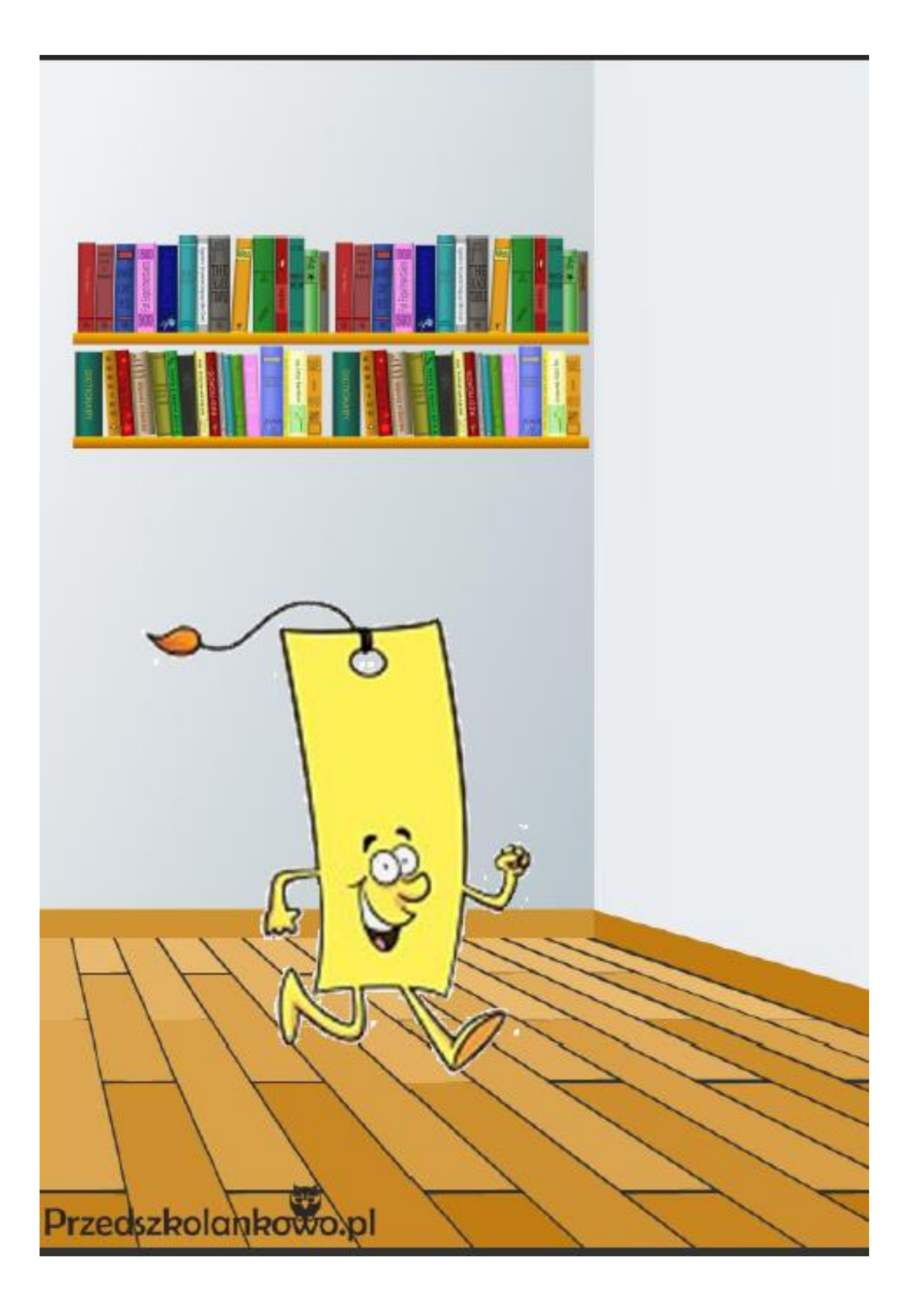

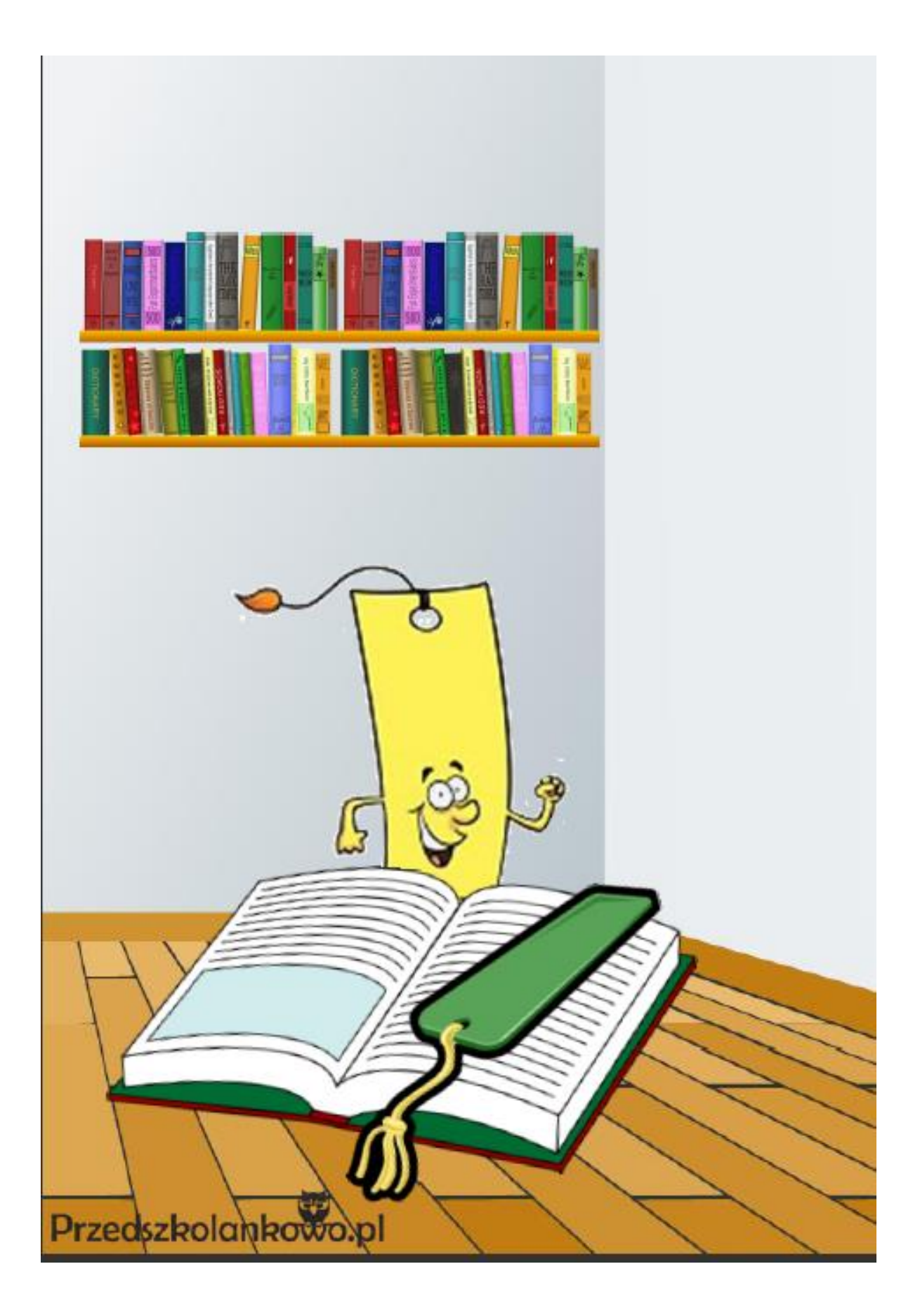

4. Przypomnij sobie piosenkę o bajkach.

<https://www.youtube.com/watch?v=L2PQj85PYDY>

5. Stwórzcie własną zakładkę. Poniżej kilka inspiracji. Możecie ją wykorzystać przy wieczornym czytaniu

G

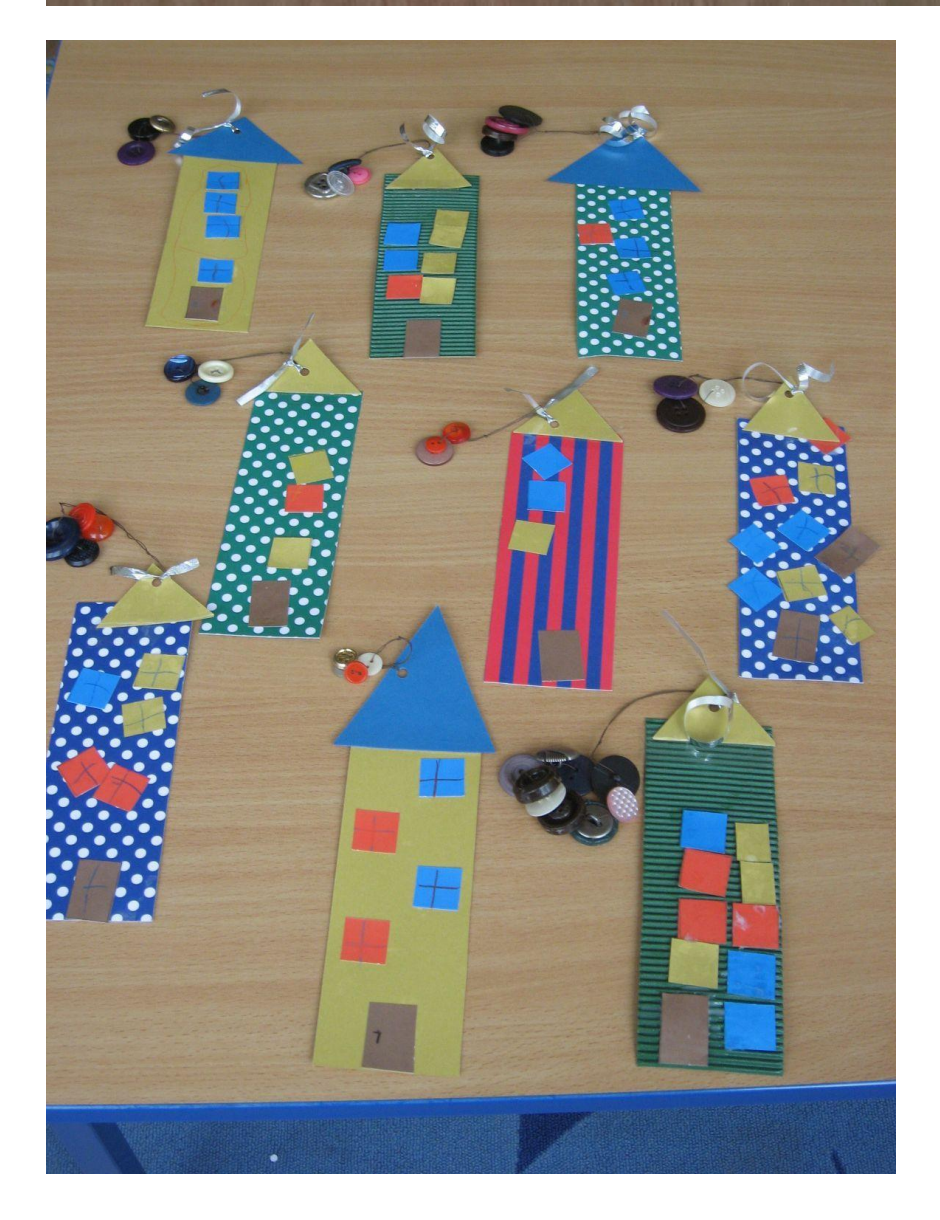

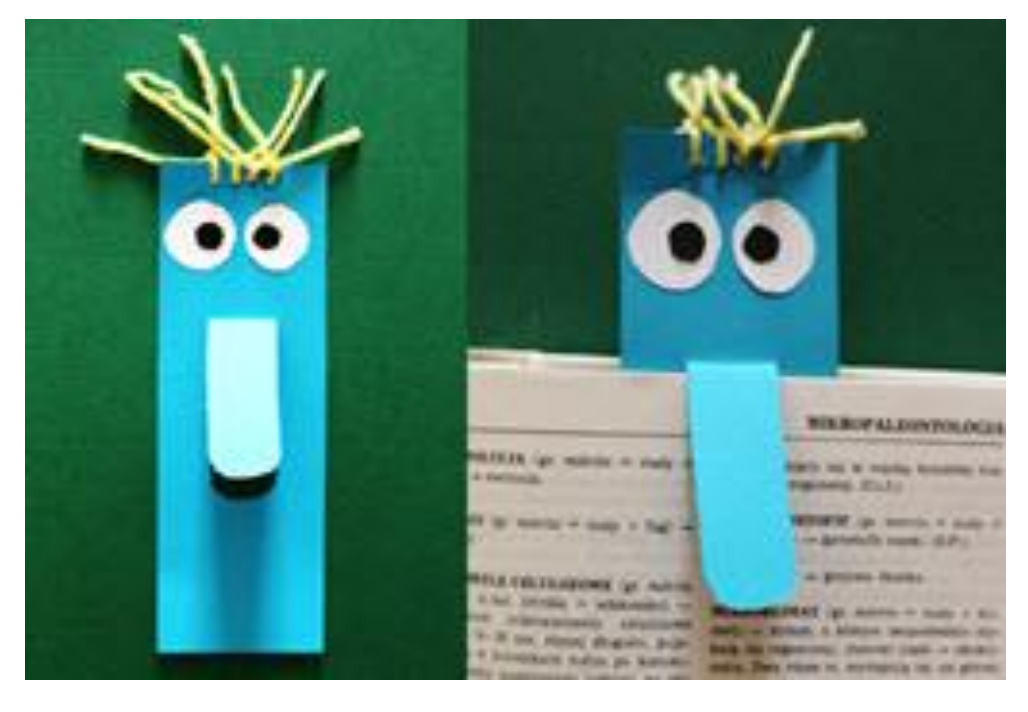

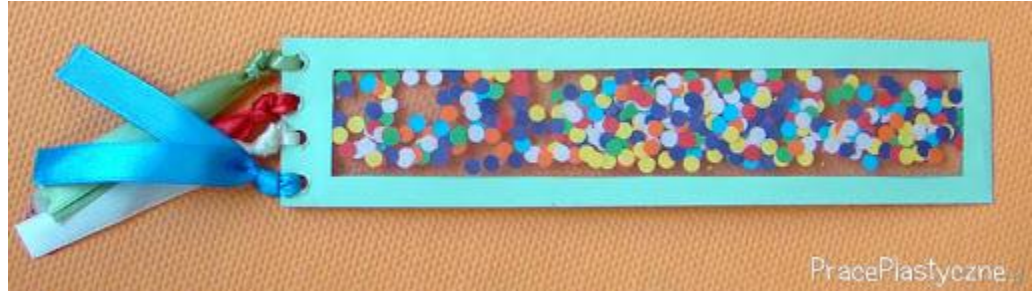

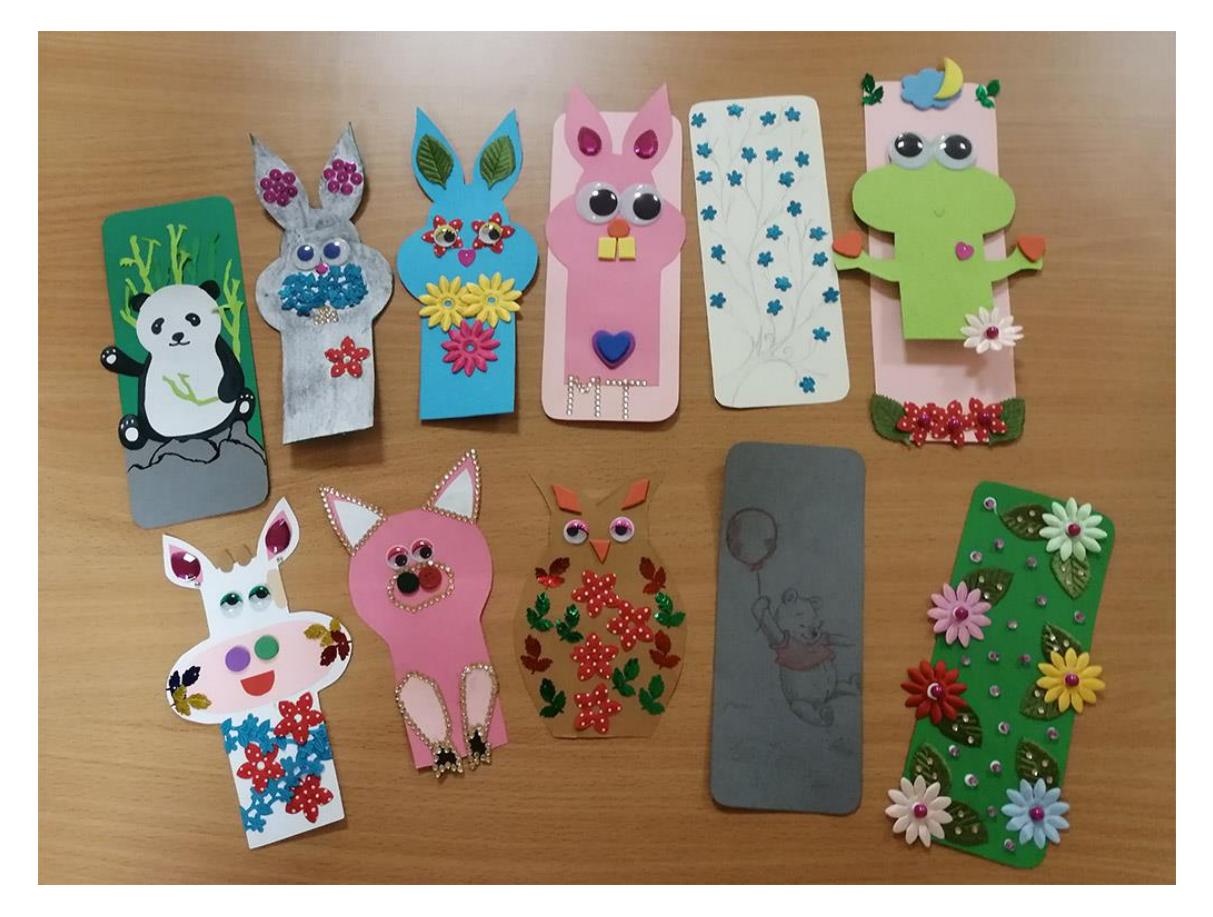

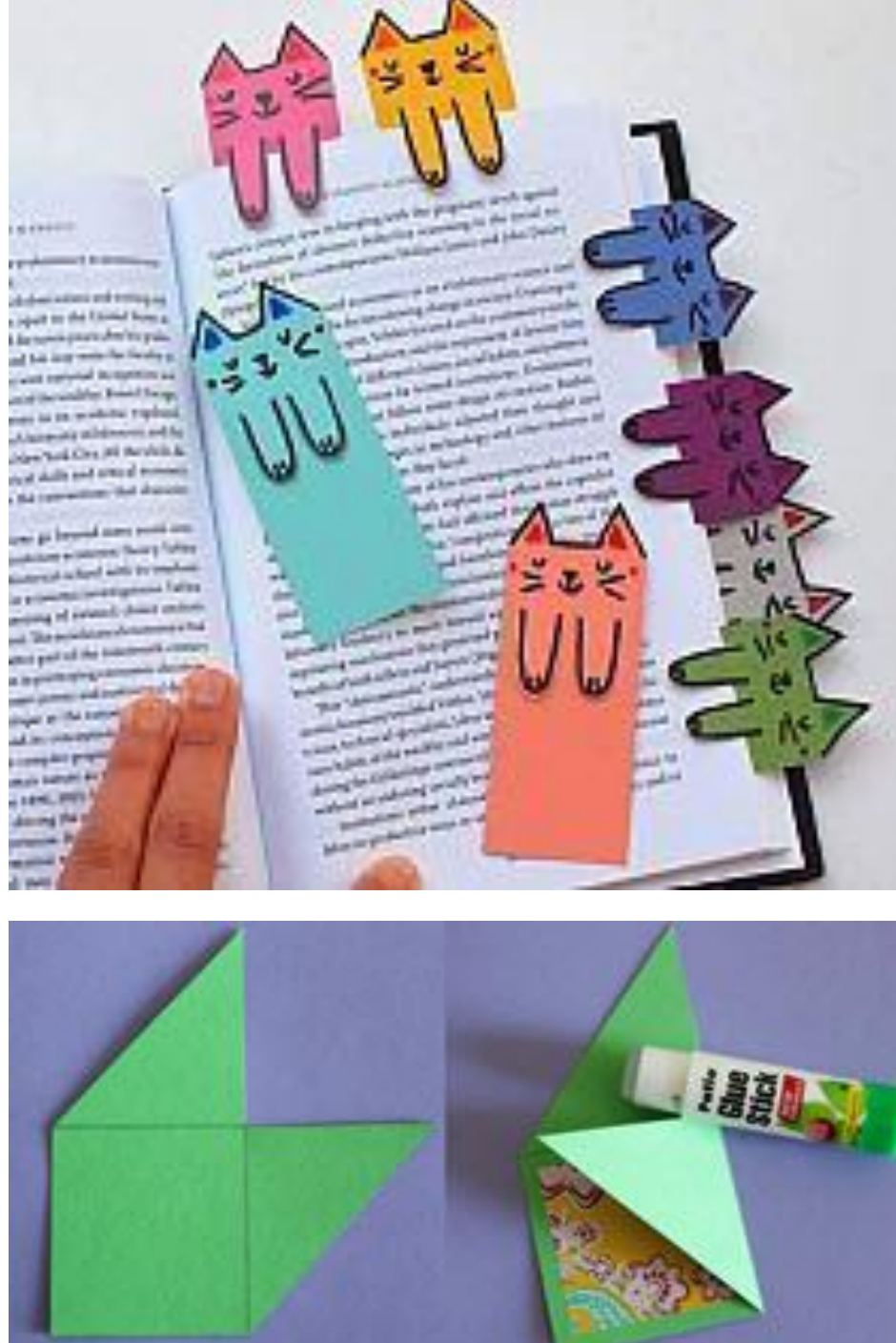

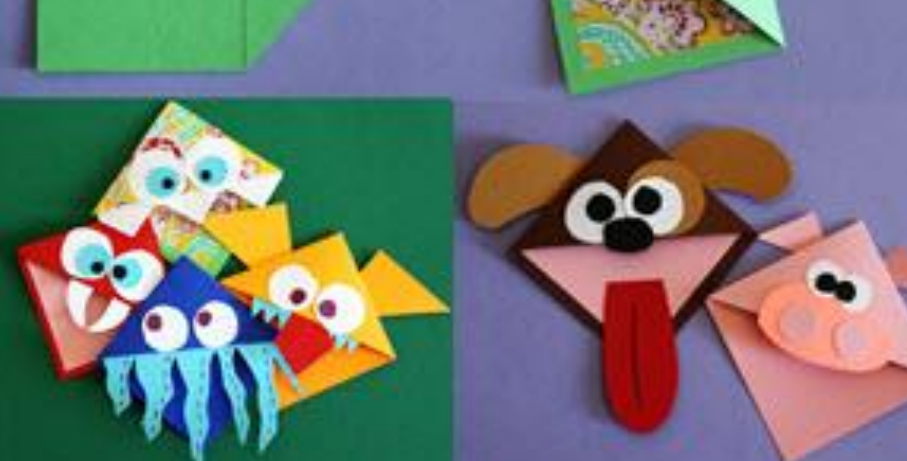

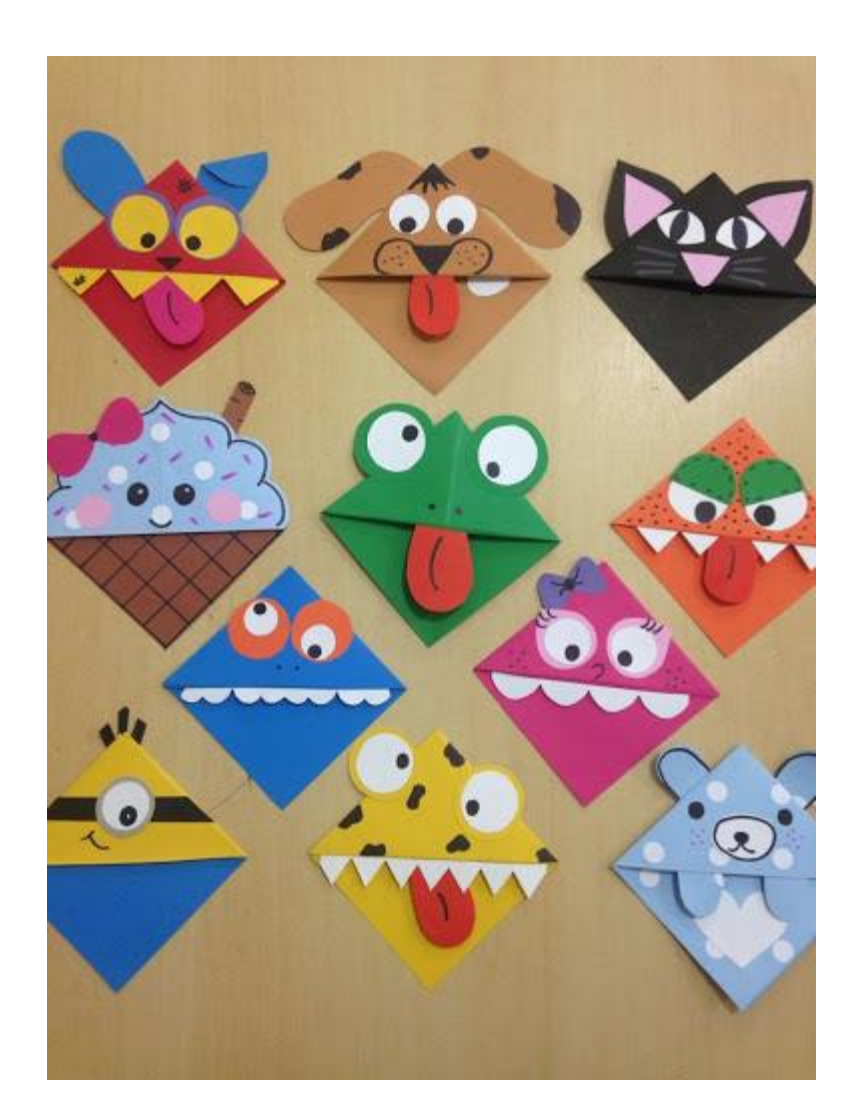

Powodzenia, Aleksandra Wieczorek puchatki.mp7@gmail.com